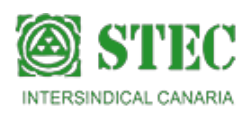

## **Adjudicación Provisional Concurso de Traslados 2018-2019 Secundaria y Otros Cuerpos**

 **Martes, 12 de Marzo de 2019 12:34:58**

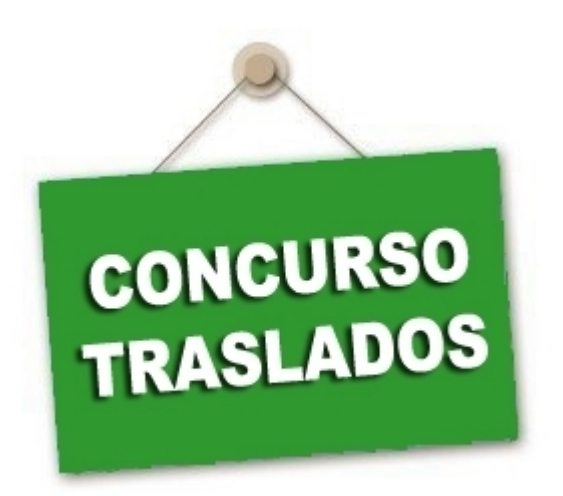

Concurso de traslados, nivel estatal, para los funcionarios y funcionarias docentes de los Cuerpos de catedráticos y catedráticas y profesorado de Enseñanza Secundaria, profesorado técnico de Formación Profesional, catedráticos y catedráticas y profesorado de las Escuelas Oficiales de Idiomas, catedráticos y catedráticas y profesorado de Artes Plásticas y Diseño, maestros y maestras de Taller de Artes Plásticas y Diseño, catedráticos y catedráticas y profesorado de Música y Artes Escénicas y maestros y maestras de la Comunidad Autónoma de Canarias y para los funcionarios de los cuerpos de inspectores de educación y de inspectores al servicio de la administración educativa de la Comunidad Autónoma de Canarias. Convocatoria 2018/2019. Fecha de publicación: 12 de marzo de

2019. Plazo de reclamación o renuncia: del 13 al 19 de marzo, ambos inclusive. Las reclamaciones o renuncias se pueden presentar telemáticamente, vía Sede Electrónica, o en formato papel, a través de los registros ordinarios de la Consejería de Educación y las ventanillas únicas de los centros. La publicación para el cuerpo de maestros/as se prevé en breve. NOTA DE AVISO (12/03/19) Para poder presentar reclamación o renuncia contra la adjudicación provisional del concurso de traslados a través de la Sede Electrónica del Gobierno de Canarias, se deberá disponer de un Certificado Electrónico de la Fábrica Nacional de Moneda y Timbre. Para los concursantes que no posean dicho certificado, se adjunta un manual de ayuda para obtenerlo. Asimismo, se acompaña otro manual que explica el procedimiento para subir la reclamación o renuncia que se desee presentar a través de la Sede Electrónica del Gobierno de Canarias, utilizando para ello, los modelos de reclamación y renuncia que se publicarán junto con la Resolución de adjudicación provisional del concurso. [Manual para obtener el certificado digital de la FNMT.](http://www.gobiernodecanarias.org/cmsweb/export/sites/educacion/web/personal/docente/docs/20180131_manual_certificado_digital.pdf) [Video](https://www.youtube.com/watch?v=p19J0TOpIks&feature=youtu.be) [tutorial-Obtención del Certificado Digital con Internet Explorer.](https://www.youtube.com/watch?v=p19J0TOpIks&feature=youtu.be) [Manual para poder realizar la reclamación/renuncia a](http://www.gobiernodecanarias.org/cmsweb/export/sites/educacion/web/personal/docente/procedimientos/concursos_traslados/2018-19/docs/20190312_Manual_SEDE_reclam_renunc_CGT_1819.pdf) [la adjudicación provisional vía sede electrónica del Gobierno de Canarias.](http://www.gobiernodecanarias.org/cmsweb/export/sites/educacion/web/personal/docente/procedimientos/concursos_traslados/2018-19/docs/20190312_Manual_SEDE_reclam_renunc_CGT_1819.pdf) [Realizar la reclamación o renuncia vía](https://sede.gobcan.es/educacionyuniversidades/sede_educacion_universidades/menu_lateral/registro_electronico) [sede.](https://sede.gobcan.es/educacionyuniversidades/sede_educacion_universidades/menu_lateral/registro_electronico) Recuerde que debe añadir los modelos de reclamación/renuncia que están publicados en esta noticia. [Resolución adjudicación provisional concurso de traslados Cuerpo de Secundaria y resto de Cuerpos](http://www.gobiernodecanarias.org/cmsweb/export/sites/educacion/web/personal/docente/procedimientos/concursos_traslados/2018-19/docs/20190312_resol_adjud_provis_resto_cuerpos.pdf) [Anexo](http://www.gobiernodecanarias.org/cmsweb/export/sites/educacion/web/personal/docente/procedimientos/concursos_traslados/2018-19/docs/20190312_anexo_i_listado_participantes_secundaria_y_otros_cuerpos.pdf) [I:listado de participantes ordenados por Cuerpos, especialidades y puntuación](http://www.gobiernodecanarias.org/cmsweb/export/sites/educacion/web/personal/docente/procedimientos/concursos_traslados/2018-19/docs/20190312_anexo_i_listado_participantes_secundaria_y_otros_cuerpos.pdf) [Anexo II: Listado de documentación](http://www.gobiernodecanarias.org/cmsweb/export/sites/educacion/web/personal/docente/procedimientos/concursos_traslados/2018-19/docs/20190312_anexo_ii_documentacion_aportada_y_causa_no_valoracion.pdf) [aportada y causa de no valoración.](http://www.gobiernodecanarias.org/cmsweb/export/sites/educacion/web/personal/docente/procedimientos/concursos_traslados/2018-19/docs/20190312_anexo_ii_documentacion_aportada_y_causa_no_valoracion.pdf) [Modelo de reclamación a la adjudicación provisional.](http://www.gobiernodecanarias.org/cmsweb/export/sites/educacion/web/personal/docente/procedimientos/concursos_traslados/2018-19/docs/20190312_anexo_iii_modelo_reclamacion_secundaria_y_otros_cuerpos.pdf) [Modelo de renuncia para](http://www.gobiernodecanarias.org/cmsweb/export/sites/educacion/web/personal/docente/procedimientos/concursos_traslados/2018-19/docs/20190312_anexo_iv_modelo_renuncia_secundaria_y_otros_cuerpos.pdf) [participantes voluntarios](http://www.gobiernodecanarias.org/cmsweb/export/sites/educacion/web/personal/docente/procedimientos/concursos_traslados/2018-19/docs/20190312_anexo_iv_modelo_renuncia_secundaria_y_otros_cuerpos.pdf) 

Última actualización Martes, 12 de Marzo de 2019 13:41:20